## SAP ABAP table PMRHBC 2 1506 MOD {PMRHBC 2: Reclassification Rules}

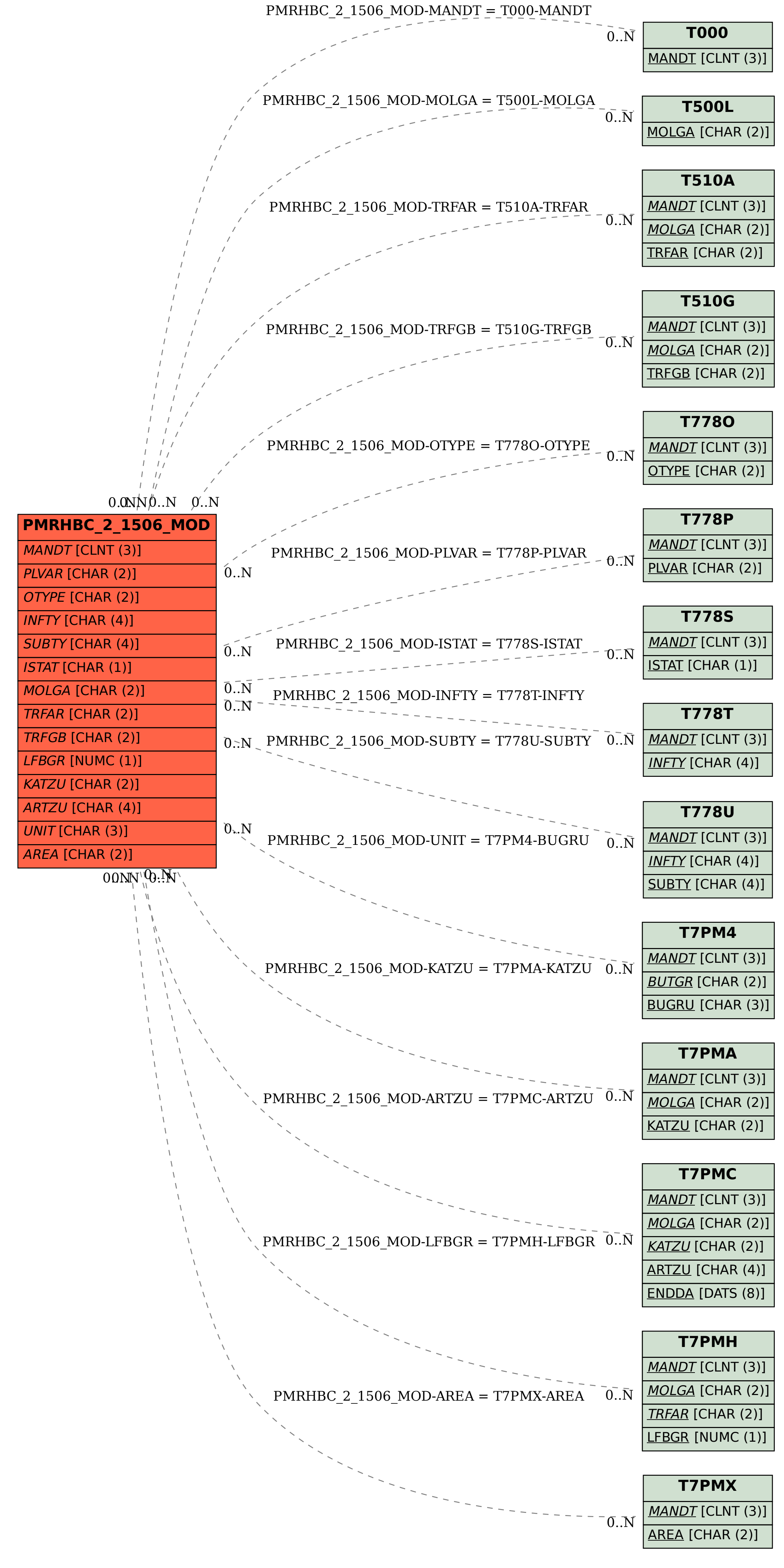